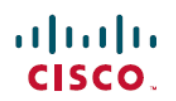

# **Release Notes for Cisco FindIT Network Discovery Utility, Version 2.0.4**

**First Published:** 2017-09-20

# **Introduction**

These release notes describe the recommended practices and known issuesthat apply to software version 2.0.4 of Cisco FindIT Network Discovery Utility.

## **What's New in Cisco FindIT, Release 2.0.4**

The following changes have been made in Cisco FindIT Network Discovery Utility version 2.0.4:

- Update social media links to reflect site changes
- Fixes a problem where the FindIT Utility reports unreachable devices when running on a Hyper-V host (CSCvb00969)
- Resolves a DLL Pre-Loading Vulnerability in the FindIT Utility installer (CSCve89785)

### **System Requirements for Cisco FindIT Network Discovery Utility**

Your PC must meet the following requirements to run Cisco FindIT.

- Operating system:
	- ◦Microsoft Windows 7, 8, 8.1 or 10
	- ◦Apple OS X 10.8 or above
- Web browser
	- ◦Apple Safari version 7 or above
	- ◦Google Chrome version 34 or above
	- ◦Microsoft Internet Explorer version 10 or above
	- ◦Mozilla Firefox 30 or above
- Your network devices must meet the following requirements to be monitored and accessed through Cisco FindIT.

◦Must be on the same subnet as the PC that is running Cisco FindIT.

 $\overline{\phantom{a}}$ 

◦Must be a Cisco Small Business device with the Bonjour service supported and enabled (see the Administration Guide or Online Help for the device).

# **Limitations and Restrictions**

Be aware of the following issues when using Cisco FindIT to monitor and manage the network:

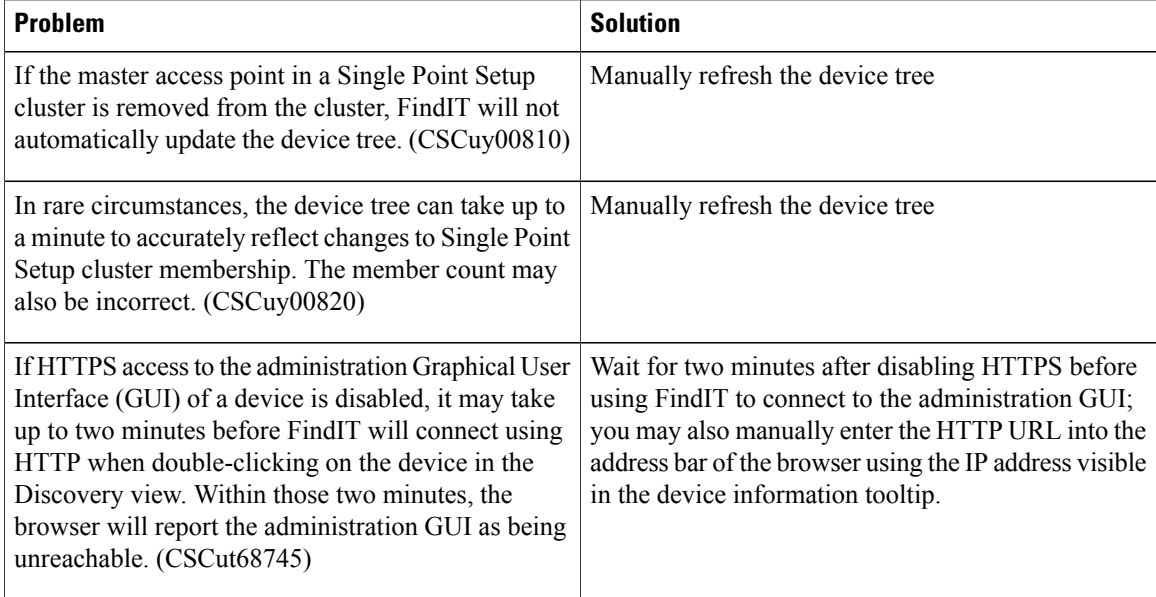

# **Where to Find Support**

For current support information, visit the following URLs:

#### **Table 1: Where to Find Support**

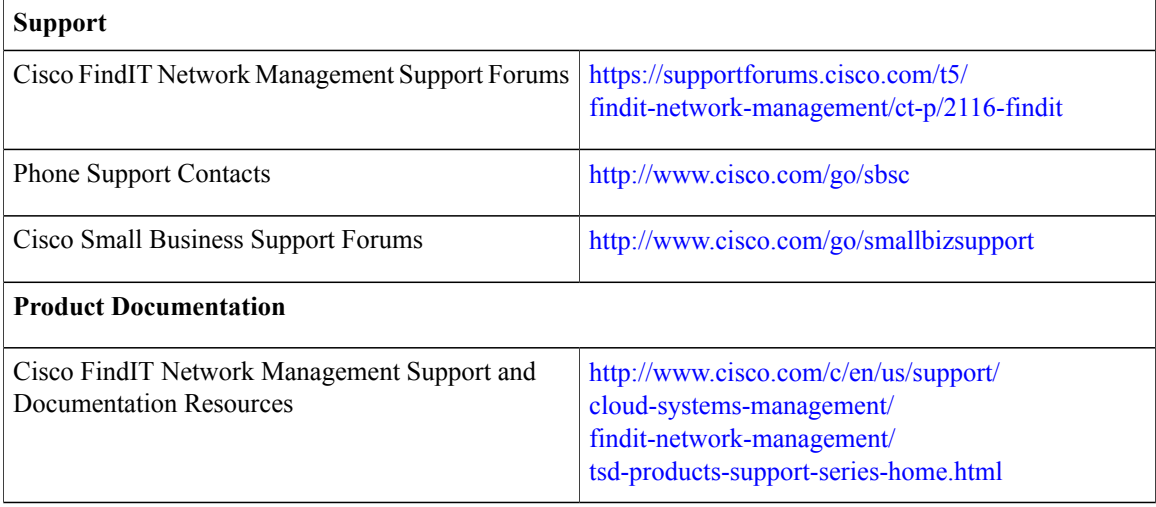

© 2017 Cisco Systems, Inc. All rights reserved.